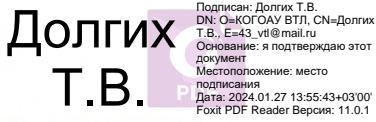

#### КИРОВСКОЕ ОБЛАСТНОЕ ГОСУДАРСТВЕННОЕ ОБРАЗОВАТЕЛЬНОЕ АВТОНОМНОЕ УЧРЕЖДЕНИЕ «ВЯТСКИЙ ТЕХНИЧЕСКИЙ ЛИЦЕЙ»

#### **PACCMOTPEHO**

на заседании методического совета протокол № 1 от 28.08.2023 г.

Заместитель директора по ВР  $\angle$  Е.В. Потапова УТВЕРЖДАЮ:

Директор КОГОАУ ВТЛ <u>Г. В. Долгих</u>

Приказ № 42-О от 28.08.2023 г.

# ПРОГРАММА **ВНЕУРОЧНОЙ ДЕЯТЕЛЬНОСТИ** «3D моделирование и прототипирование» 10 - 11 классы

## на 2023-2024 учебный год

Составитель программы: Мамаева Е.А. учитель прототипирования

#### **ПОЯСНИТЕЛЬНАЯ ЗАПИСКА**

Рабочая программа по курсу «Прототипирование» составлена для внеурочной деятельности и предназначена для работы с обучающимися 10-11 класса.

Программа разработана с учетом содержания, рекомендаций и фундаментальных требований: Федерального государственного образовательного стандарта среднего общего образования (Приказ Министерства образования и науки РФ от 17 мая 2012 г. №413 «Об утверждении федерального государственного образовательного стандарта среднего общего образования» с изменениями и дополнениями от: 29 декабря 2014 г., 31 декабря 2015 г., 29 июня 2017 г.); Федерального компонента государственных образовательных стандартов начального общего, основного общего и среднего (полного) общего образования (Приказ Министерства образования и науки РФ от 5 марта 2004 г. №1089 «Об утверждении федерального компонента государственных образовательных стандартов начального общего, основного общего и среднего (полного) общего образования» с изменениями и дополнениями от: 3 июня 2008 г., 31 августа, 19 октября 2009 г., 10 ноября 2011 г., 24, 31 января 2012 г., 23 июня 2015 г., 7 июня 2017 г.); примерной программы среднего (полного) общего образования по информатике и технологии для профильного уровня.

Уникальность 3D-моделирования и прототипирования заключается в интеграции рисования, черчения, новых 3D-технологий. Что становится мощным инструментом синтеза новых знаний, развития метапредметных образовательных результатов. Обучающиеся овладевают целым рядом комплексных знаний и умений, необходимых для реализации проектной деятельности. Формируются пространственное, аналитическое и синтетическое мышление, готовность и способность к творческому поиску и воплощению своих идей на практике. Знания в области моделирования нацеливает детей на осознанный выбор профессии, связанной с техникой, изобразительным искусством, дизайном: инженер-конструктор, инженер-технолог, проектировщик, художник, дизайнер.

Программа предназначена для работы с обучающимися в очной форме.

При обучении используется авторские материалы: презентации к занятиям, практические работы, – а также записи видеотрансляций.

#### **Цели программы:**

Проведение курса «Прототипирование» направлено на достижение следующих целей:

– *предоставление* возможности обучающимся освоить знания о моделях, физико-механических свойствах объектов, строении принтера;

– *предоставление* возможности обучающимся познакомится с основами создания трехмерных моделей, подготовки к печати и вывода модели на печать;

– *формирование* умений у обучающихся строить простые компьютерные модели; анализировать соответствие модели исходной задаче.

**Планируемые предметные результаты освоения курса включают в себя:** освоенные обучающимися в ходе изучения учебного предмета умения специфические для данной предметной области, виды деятельности по получению нового знания в рамках учебного предмета, его преобразованию и применению в учебных, учебно-проектных и социально-проектных ситуациях, формирование научного типа мышления, научных представлений о ключевых теориях, типах и видах отношений, владение научной терминологией, ключевыми понятиями, методами и приемами.

Основными предметными результатами являются:

формирование представлений о закономерной связи и познаваемости явлений природы, об объективности научного знания; о системообразующей роли физики для развития других естественных наук, техники и технологий; научного мировоззрения как результата изучения основ строения материи и фундаментальных законов физики;

выделять объект, субъект и цель моделирования;

анализировать объект как систему, выделяя существенные для цели моделирования свойства и осуществляя поиск необходимой информации, не представленной в условии;

выбирать форму представления модели и представлять информацию в выбранной форме (формализовать информацию);

оценивать целесообразность использования конкретного вида информационных технологий для реализации модели;

эффективно использовать информационные технологии для решения задачи по моделированию;

грамотно интерпретировать результаты информационного моделирования, оценивать адекватность модели;

применять результаты информационного моделирования, извлекать из модели необходимую информацию для решения задачи;

приобретение опыта создания художественного образа в разных видах и жанрах визуально-пространственных искусств: изобразительных (живопись, графика, скульптура), декоративно-прикладных, в архитектуре и дизайне;

приобретение опыта работы различными художественными материалами и в разных техниках в различных видах визуальнопространственных искусств, в специфических формах художественной деятельности, в том числе базирующихся на ИКТ (цифровая фотография, видеозапись, компьютерная графика, мультипликация и анимация);

развитие индивидуальных творческих способностей обучающихся, формирование устойчивого интереса к творческой деятельности.

осознание необходимости применения достижений физики и технологий для рационального природопользования;

развитие умения планировать в повседневной жизни свои действия с применением полученных знаний законов механики, электродинамики, термодинамики и тепловых явлений с целью сбережения здоровья;

формирование представлений о нерациональном использовании природных ресурсов и энергии, загрязнении окружающей среды как следствие несовершенства машин и механизмов.

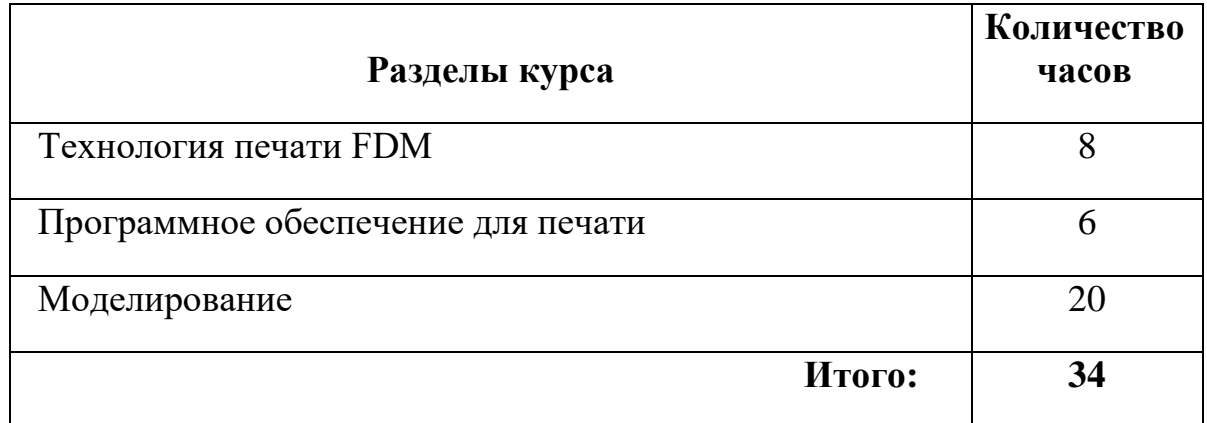

#### **ТЕМАТИЧЕСКОЕ ПЛАНИРОВАНИЕ**

## **СОДЕРЖАНИЕ ПРОГРАММЫ**

#### **Технология печати FDM (8 часов)**

История появления аддитивных технологий. Технология печати FDM. Устройство 3D-принтера. Расходные материалы.

#### **Программное обеспечение для печати (6 часов)**

Подготовка модели к печати. Программное обеспечение для печати. Постобработка.

#### **Моделирование (20 часов)**

Введение в моделирование. Техника безопасности и правила поведения. Интерфейс ПО. Работа с объектами. Булевы операции

Одномерные массивы. Многомерные массивы.

Основы полигонального моделирования. Изменение частей полигона

Задание размеров объекта. Моделирование по точным размерам.

Сплайны. Модификатор выдавливания.

Операция вращение. Модификатор вращения. Простой лофтинг. Составной лофтинг.

Моделирование составного объекта

#### **Ресурсное обеспечение программы Требования к комплектации компьютерного класса**

Наиболее рациональным с точки зрения организации деятельности детей в школе является установка в компьютерном классе 13–15 компьютеров (рабочих мест) для школьников и одного компьютера (рабочего места) для педагога и 3D-принтера на каждом рабочем месте.

Предполагается объединение компьютеров в локальную сеть с возможностью выхода в Интернет, что позволяет использовать сетевые цифровые образовательные ресурсы.

Минимальные требования к техническим характеристикам каждого компьютера следующие:

- процессор не ниже Celeron с тактовой частотой 2  $\Gamma\Gamma$ ц;
- оперативная память не менее 256 Мб;
- жидкокристаллический монитор с диагональю не менее 15 дюймов;
- жёсткий диск не менее 80 Гб;
- клавиатура;
- мышь;
- устройство для чтения компакт-дисков (желательно);
- аудиокарта и акустическая система (наушники или колонки). Кроме того, в кабинете информатики должны быть:
- принтер на рабочем месте учителя;
- проектор на рабочем месте учителя;
- сканер на рабочем месте учителя

### **Требования к программному обеспечению компьютеров**

На компьютерах, которые расположены в кабинете информатики, должна быть установлена операционная система *Windows* или *Linux*, а также необходимое программное обеспечение:

- текстовый редактор (Блокнот или Gedit) и текстовый процессор (Word или OpenOffice Writer);
- программа для 3D-моделирования Blender [\(https://www.blender.org/\)](https://www.blender.org/);
- программа-слайсер FlashPrint

#### **Ресурсное обеспечение:**

## **Литература:**

1. Аббасов, И.Б. Двухмерное и трехмерное моделирование в 3ds MAX / И.Б. Аббасов. - М.: ДМК, 2012. - 176 c.

2. Большаков В.П. Создание трехмерных моделей и конструкторской документации в системе КОМПАС-3D, 2010 г.в., 496 стр.

3. Большаков В.П., Бочков А.Л., Лячек Ю.Т. Твердотельное моделирование деталей в CAD – системах: AutoCAD, КОМПАС-3D, SolidWorks, Inventor, Creo. 2014 г.в. 304 стр.

4. Ганеев, Р.М. 3D-моделирование персонажей в Maya: Учебное пособие для вузов / Р.М. Ганеев. - М.: ГЛТ, 2012. - 284 c.

5. Герасимов А. Самоучитель КОМПАС-3D V12 , 2011 г.в. 464 стр.

6. Климачева, Т.Н. AutoCAD. Техническое черчение и 3D-моделирование. / Т.Н. Климачева. - СПб.: BHV, 2008. - 912 c.

7. Пекарев, Л. Архитектурное моделирование в 3ds Max / Л. Пекарев. - СПб.: BHV, 2007. - 256 c.

8. Петелин, А.Ю. 3D-моделирование в Google Sketch Up - от простого к сложному. Самоучитель / А.Ю. Петелин. - М.: ДМК Пресс, 2012. - 344 c.

9. Погорелов, В. AutoCAD 2009: 3D-моделирование / В. Погорелов. - СПб.: BHV, 2009. - 400 c.

10. Полещук, Н.Н. AutoCAD 2007: 2D/3D-моделирование / Н.Н. Полещук. - М.: Русская редакция, 2007. - 416 c.

11. Сазонов, А.А. 3D-моделирование в AutoCAD: Самоучитель / А.А. Сазонов. - М.: ДМК, 2012. - 376 c.

12. Тозик, В.Т. 3ds Max Трехмерное моделирование и анимация на примерах / В.Т. Тозик. - СПб.: BHV, 2008. - 880 c.

13. Швембергер, С.И. 3ds Max. Художественное моделирование и специальные эффекты / С.И. Швембергер. - СПб.: BHV, 2006.

## **Сайты:**

- 1. [http://today.ru](https://www.google.com/url?q=http://today.ru/&sa=D&source=editors&ust=1642757367785043&usg=AOvVaw1xvj5PWSm8CnG3EYnQVpe9) [–](https://www.google.com/url?q=http://today.ru/&sa=D&source=editors&ust=1642757367785355&usg=AOvVaw38NnWOE5uVrpvGmzj6xVx9) энциклопедия 3D печати
- 2. [http://3drazer.com](https://www.google.com/url?q=http://3drazer.com/&sa=D&source=editors&ust=1642757367785570&usg=AOvVaw1GrisexgZKELL6q0iWp3Q4) [-](https://www.google.com/url?q=http://3drazer.com/&sa=D&source=editors&ust=1642757367785712&usg=AOvVaw3dRBl6NyzrgC8s4SsIp1my) Портал CG. Большие архивы моделей и текстур для 3ds max [http://3domen.com](https://www.google.com/url?q=http://3domen.com/&sa=D&source=editors&ust=1642757367785908&usg=AOvVaw1O78h2ku-tyqT6st6C_jrp) [-](https://www.google.com/url?q=http://3domen.com/&sa=D&source=editors&ust=1642757367786077&usg=AOvVaw3hMDCR-_2DzhDkQiQEQX7W) Сайт по 3D-графике Сергея и Марины Бондаренко/виртуальная школа по 3ds max/бесплатные видеоуроки
- 3. [http://www.render.ru](https://www.google.com/url?q=http://www.render.ru/&sa=D&source=editors&ust=1642757367786333&usg=AOvVaw39AZ3L4qBLHFNC_FlMyl7L) Сайт посвященный 3D-графике

4. [http://3DTutorials.ru](https://www.google.com/url?q=http://3dtutorials.ru/&sa=D&source=editors&ust=1642757367786687&usg=AOvVaw2N5e5-IrWnqWYYPXlhRQLN) - Портал посвященный изучению 3D Studio Max

5. [http://3dmir.ru](https://www.google.com/url?q=http://3dmir.ru/&sa=D&source=editors&ust=1642757367787109&usg=AOvVaw3fNxtDolfcBdsUtKR5eYZT) [-](https://www.google.com/url?q=http://3dmir.ru/&sa=D&source=editors&ust=1642757367787267&usg=AOvVaw08DOM__6wU1A6u5oC_hppd) Вся компьютерная графика - 3dsmax, photoshop, CorelDraw http://3dcenter.ru - Галереи/Уроки

6. [http://www.3dstudy.ru](https://www.google.com/url?q=http://www.3dstudy.ru/&sa=D&source=editors&ust=1642757367787709&usg=AOvVaw2g6_ozhjodqm6pHViSHVk0) [http://www.3dcenter.ru](https://www.google.com/url?q=http://www.3dcenter.ru/&sa=D&source=editors&ust=1642757367787919&usg=AOvVaw0Em8jhpkllYtJ3Lw_13yyU)

7. [http://video.yandex.ru](https://www.google.com/url?q=http://video.yandex.ru/&sa=D&source=editors&ust=1642757367788124&usg=AOvVaw1-9zF-FfZa74o49KXdINXC) - уроки в программах Autodesk 123D design, 3D MAX [www.youtube.com](https://www.google.com/url?q=http://www.youtube.com/&sa=D&source=editors&ust=1642757367788441&usg=AOvVaw31kRXmhsSEyDn_5d1rpndc) - уроки в программах Autodesk 123D design, 3D MAX [http://online-torrent.ru/Table/3D-modelirovanie](https://www.google.com/url?q=http://online-torrent.ru/Table/3D-modelirovanie&sa=D&source=editors&ust=1642757367788761&usg=AOvVaw2Vui_lRudZ4VdzmlNWKVmO)

8. [http://www.blender.org](https://www.google.com/url?q=http://www.blender.org/&sa=D&source=editors&ust=1642757367788993&usg=AOvVaw2ok8JnCZU3JrDFKCbkMP3e) – официальный адрес программы блендер